к.т.н. Янпольский В. В.  $\cdots$ ,

"УТВЕРЖДАЮ"

# РАБОЧАЯ ПРОГРАММА УЧЕБНОЙ ДИСЦИПЛИНЫ<br>Системы автоматизированного проектирования технологических процессов

 $\mathcal{U}$ 

#### $6.15.03.05$   $-$

машиностроительных производств, профиль: Конструкторско-технологический

 $: 4, \t:7$ 

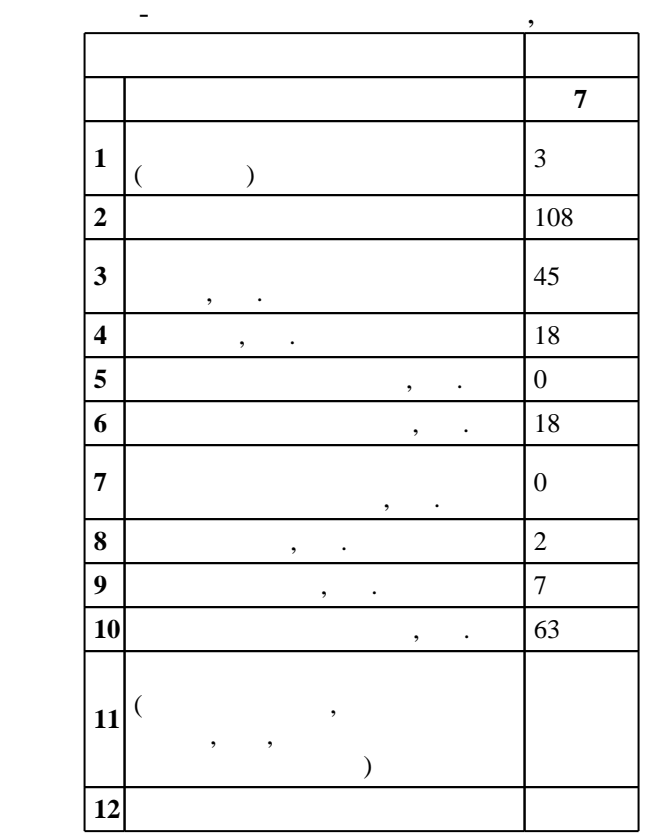

 $($   $): 15.03.05$ 

 $1000 \qquad 11.08.2016 \quad , \qquad \qquad 25.08.2016 \quad .$ 

 $\hskip 40pt : \hskip 40pt 1, \hskip 40pt ,$ 

(energy is  $15.03.05$  The set of  $\sim$ 

 $1, 8$  0.06.2017

 $\frac{1}{2}$   $\frac{1}{21.06.2017}$ 

 $\mathbb{R}^2$  $\overline{a}$ ,  $\overline{b}$ ,  $\overline{c}$ ,  $\overline{c}$ ,

 $\mathbb{R}^2$ заведующий кафедрой: профессор, д.т.н. Рахимянов Х. М.

> ответственн $\mathbb{C}^n$ заведующий кафедрой Рахимянов Х. М.

Конструкторско-технологическое обеспечение машиностроительных производств

**1. Внешние требования**

Компетенция ФГОС: ПК.20 способность разрабатывать планы, программы и методики, другие тестовые документы, входящие в состав конструкторской, технологической и эксплуатационной документации, осуществлять контроль за соблюдением технологической дисциплины, экологической безопасности машиностроительных производств; в части следующих результатов обучения:

 з1. знать методы и средства автоматизации выполнения и оформления проектно - конструкторской документации  $5.$ 

конструкторских, технологических и других документов

**2. Требования НГТУ к результатам освоения дисциплины**

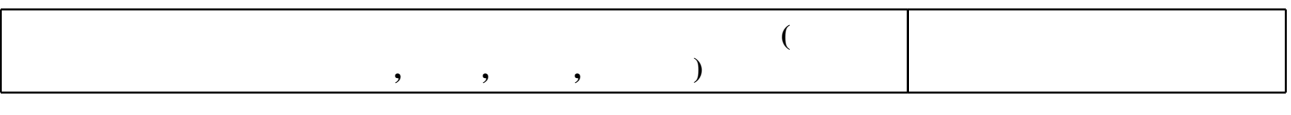

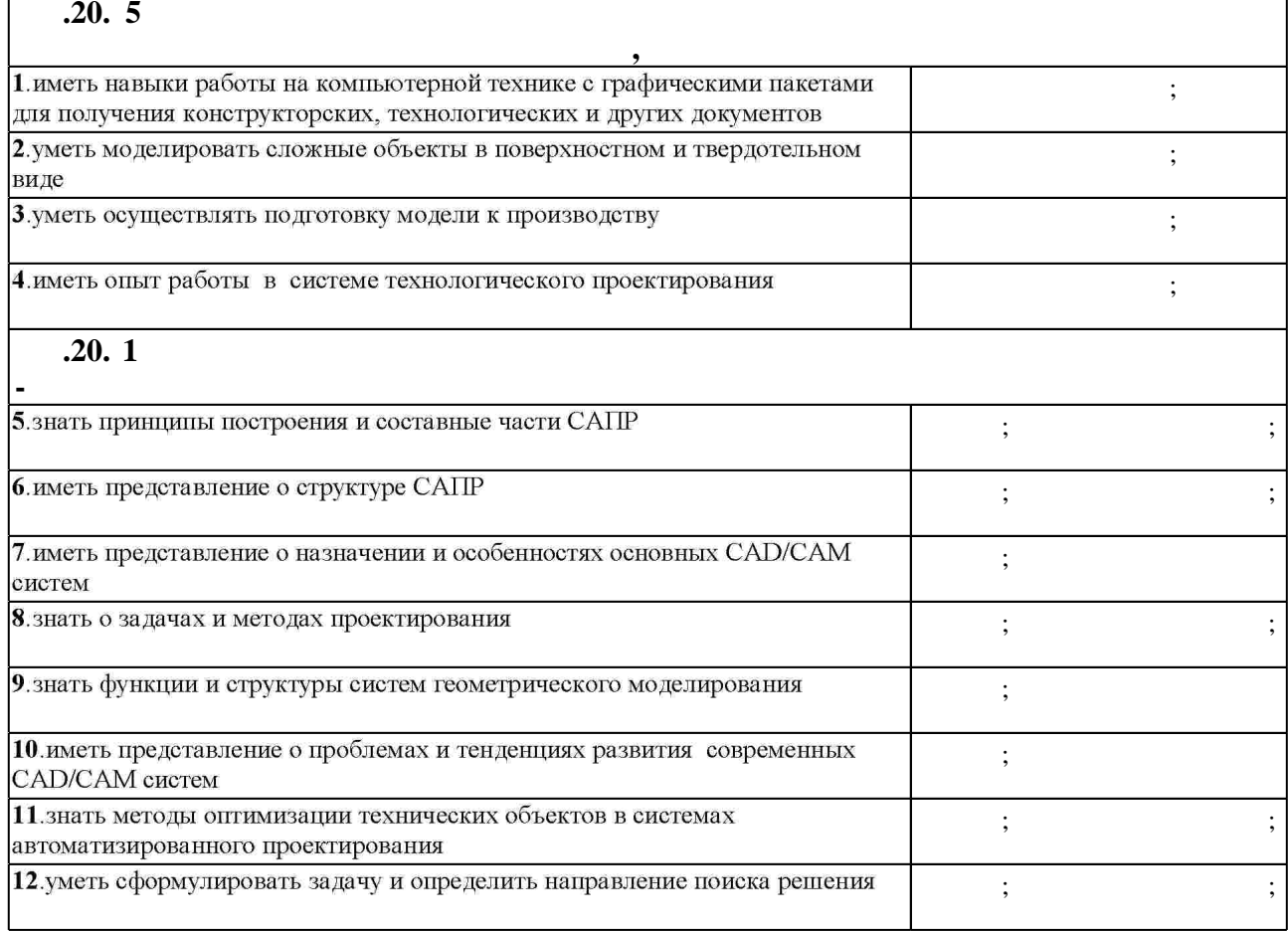

**3. Содержание и структура учебной дисциплины**

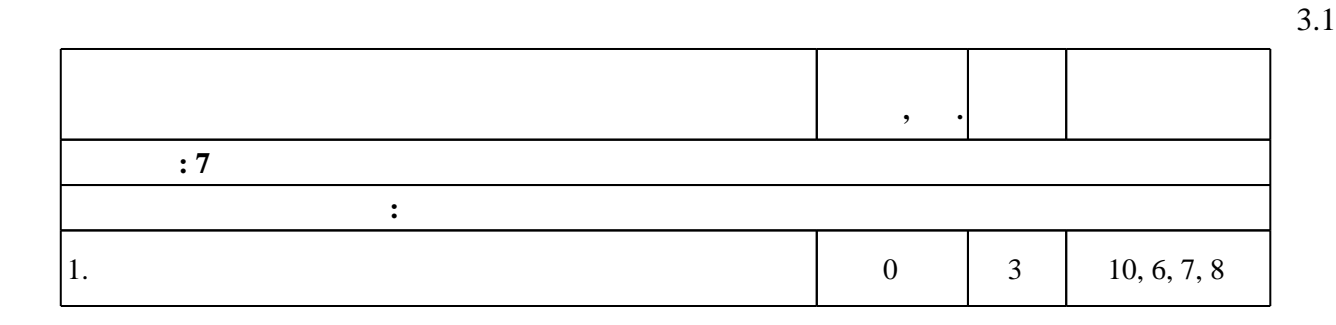

Таблица 1.1

 $2.1$ 

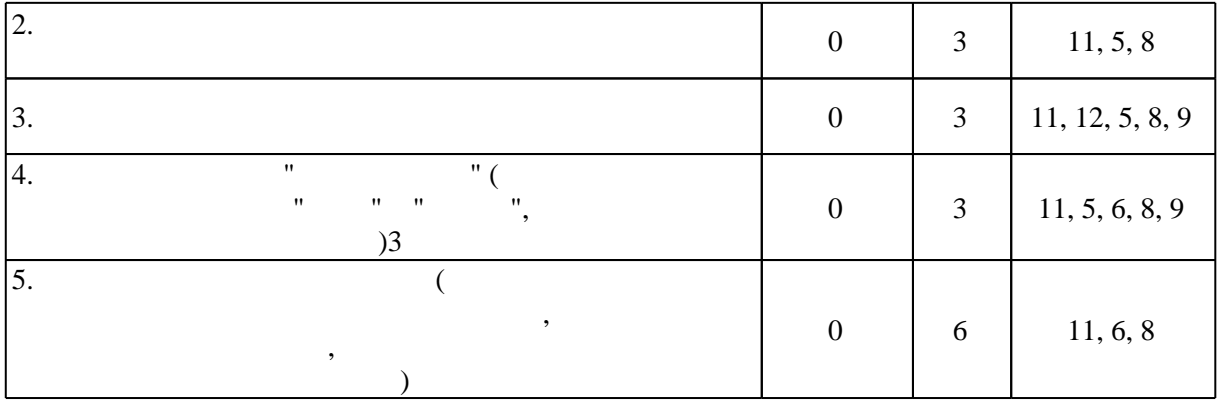

 $3.2$ 

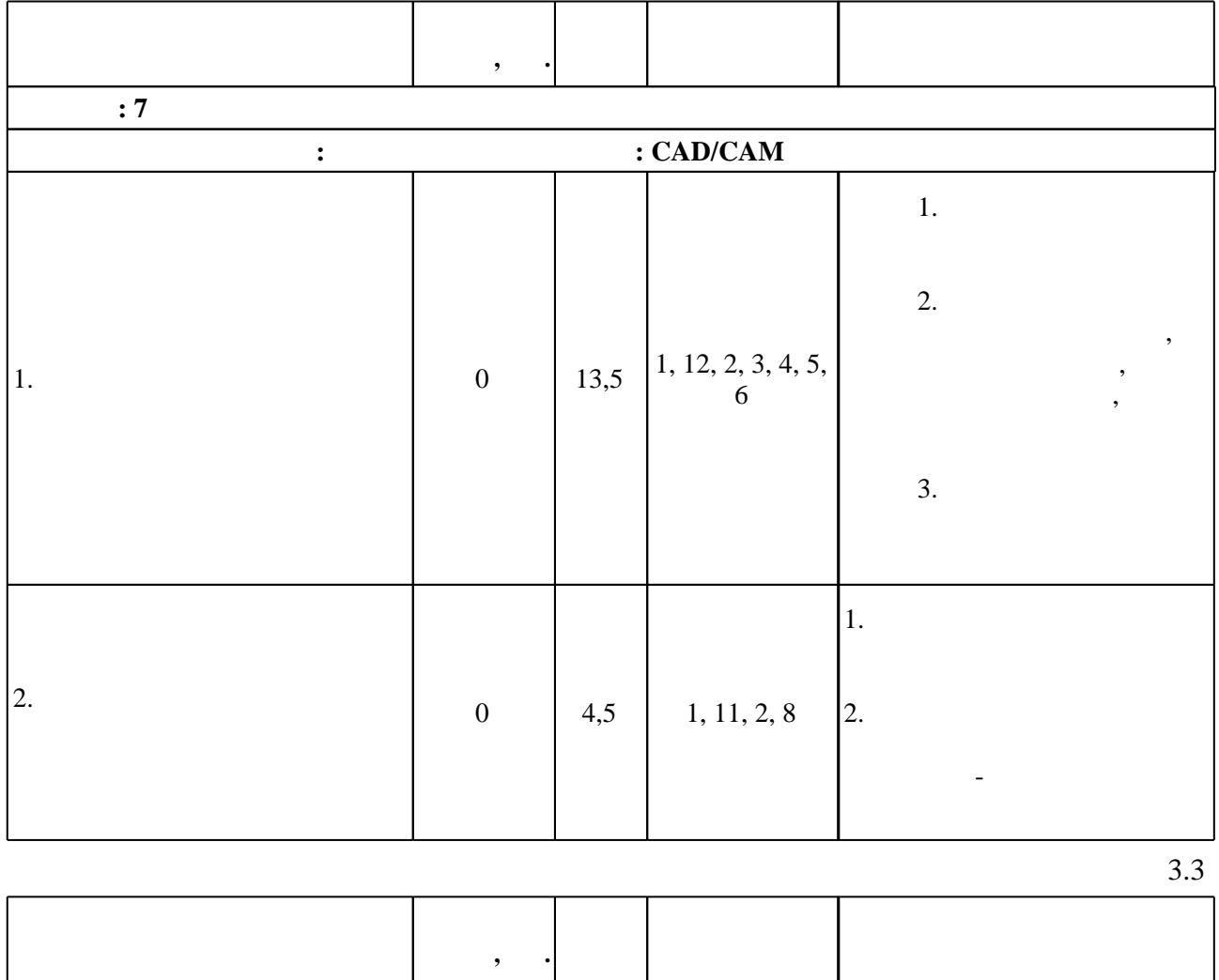

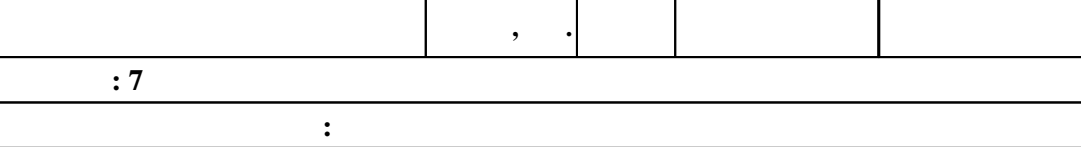

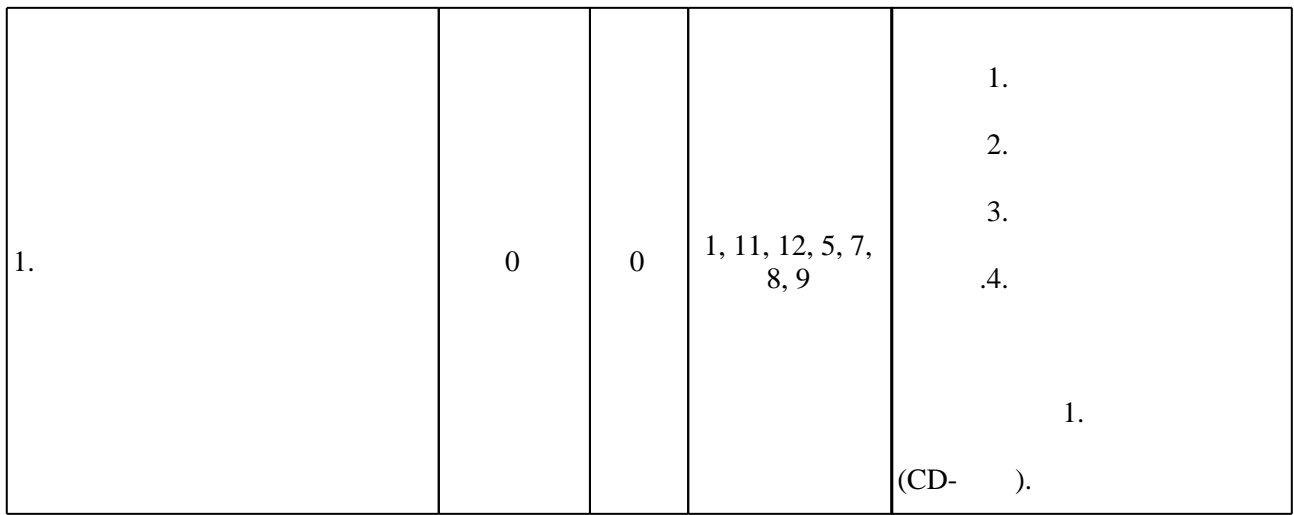

**4. Самостоятельная работа обучающегося**

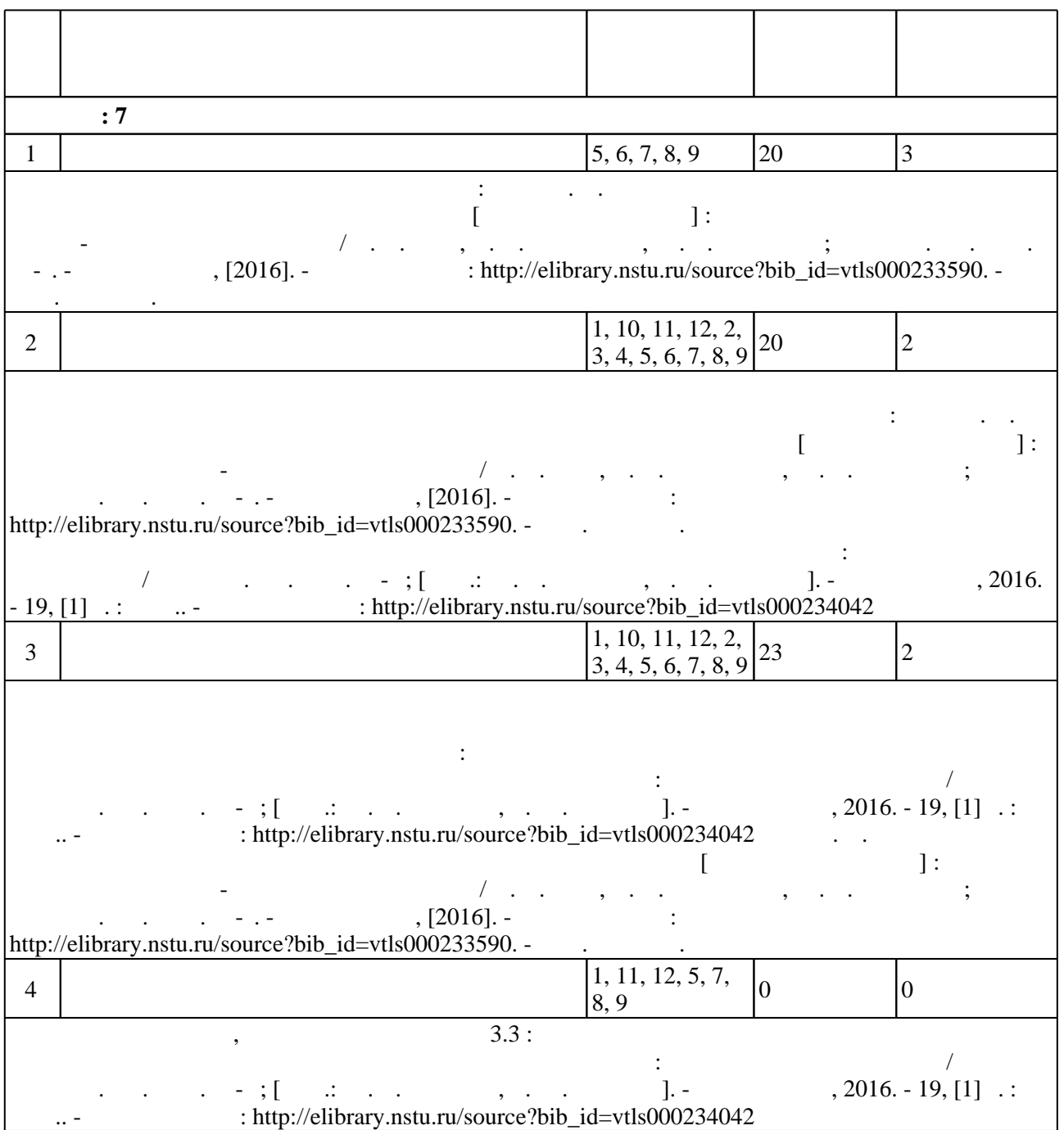

# Для организации и контроля самостоятельной работы обучающихся, а также проведения  $\sim$  (Texnology ) - (Texnology ) (Texnology ) (Texnology ) (Texnology ) (Texnology )  $\sim$  5.1).

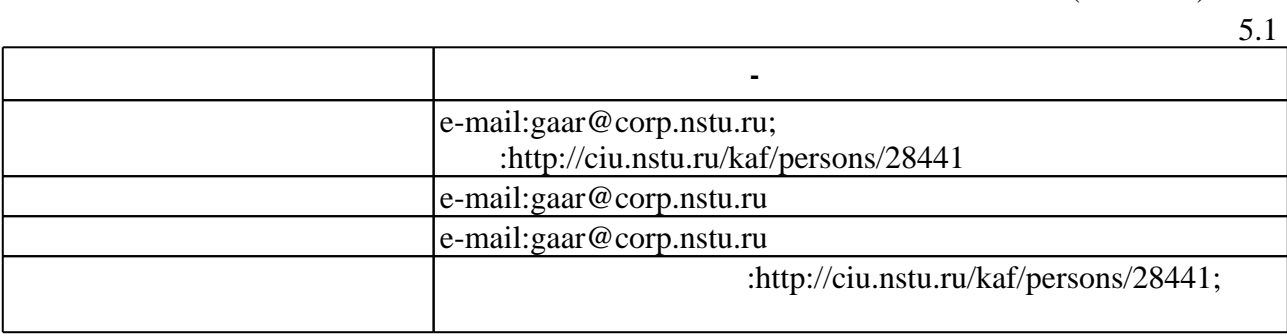

 $\overline{5.2}$ 

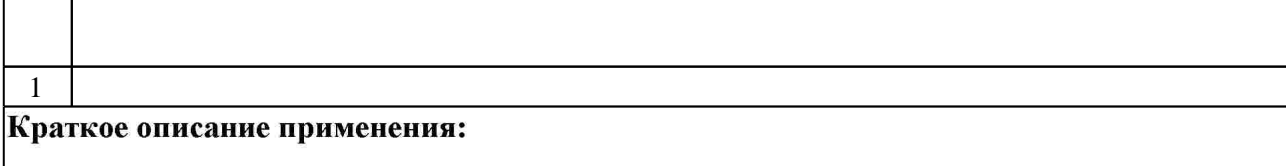

**6.** Правила аттестии обучающих стать по учебной дисциплине и дисциплине и дисциплине и дисциплине и дисциплине

Для аттестации обучающихся по дисциплине используется балльно-рейтинговая система (броја), позволять оценки по традиционной шкале и на традиционной школе и на традиционной школе и на традиционной школе и на традиционной школе и на традиционной школе и на традиционной школе и на традиционной школе и на ( ),  $6.1.$  $\mathbf 2$  kg now  $\mathbf 2$  kg now  $\mathbf 2$  kg now  $\mathbf 2$ 

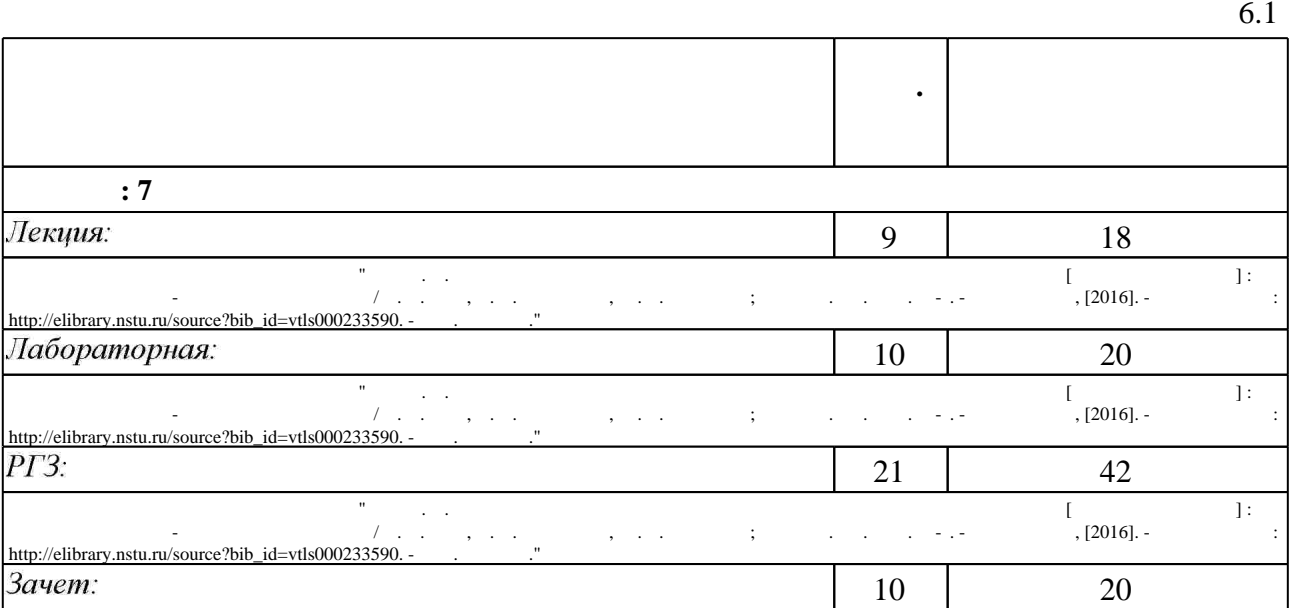

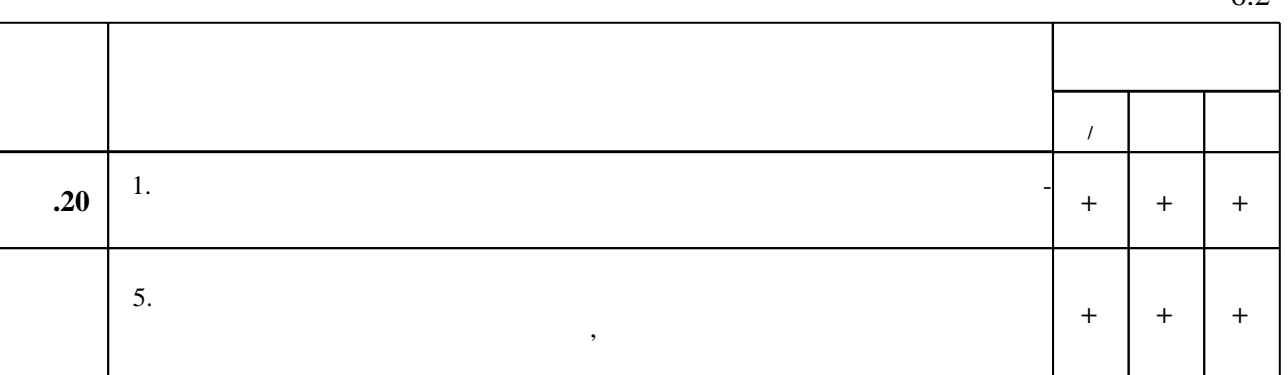

**7.** Михаил Александр и село в 1980 год от 1980 год от 1980 год от 1980 год от 1980 год от 1980 год от 1980 год о

 $\dfrac{1}{\sqrt{2}}$  средств по дисциплине представлен в приложении  $\dfrac{1}{\sqrt{2}}$ 

1. Глебов В.В. Система автоматизированного проектирования технологических процессов ВЕРТИКАЛЬ V5 [Электронный ресурс]: учебное пособие/ Глебов В.В., Кангин М.В., Рябикина Т.В. - Электрон. текстовые данные. - Саратов: Вузовское образование, 2017. -251 с. — Режим доступа: http://www.iprbookshop.ru/62064. — ЭБС «IPRbooks»

2. Иванцивская Н. Г. Моделирование средствами компьютерной графики: учебное пособие для вузов / Н. Г. Иванцивская ; Новосиб. гос. техн. ун-т. - Новосибирск, 2006. - 55, [1] с. : ил.. - Режим доступа: http://elibrary.nstu.ru/source?bib id=vtls000052622

3. Иванцивская Н. Г. Моделирование средствами компьютерной графики: учебное пособие для вузов / Н. Г. Иванцивская, Е. В. Баянов; Новосиб. гос. техн. ун-т. - Новосибирск, 2007. -66, [2] с. : ил.. - Режим доступа: http://elibrary.nstu.ru/source?bib\_id=vtls000076081. -

Инновационная образовательная программа НГТУ "Высокие технологии".

4. Кондаков А. И. САПР технологических процессов : [учебник для вузов по специальности "Технология машиностроения" направления подготовки "Конструкторско-техническое

обеспечение машиностроительных производств"] / А. И. Кондаков. - Москва, 2010. - 267, [1] с.: ил., табл.

5. Болдин А. Н. Основы автоматизированного проектирования : учебное пособие [для вузов] / А. Н. Болдин, А. Н. Задиранов; Федер. агентство по образованию, Моск. гос. индустр. ун-т. - М., 2006. - 103 с. : ил.

1. Системы автоматизированного проектирования изделий и технологических процессов в машиностроении / [Р. А. Аллик, В. И. Бородянский, А. Г. Бурин и др.]; под ред. Р. А. Аллика. - Л., 1986. - 319 с.: ил.

2. Иванцивская Н. Г. Графическое моделирование процессов и объектов: Учеб. пособие для втузов. - Новосибирск, 1997. - 139 с.

*Интернет-ресурсы*

- 1. ЭБС HГТУ: http://elibrary.nstu.ru/
- 2. ЭБС «Издательство Лань»: https://e.lanbook.com/

3. ЭБС IPRbooks: http://www.iprbookshop.ru/

4. ЭБС "Znanium.com" : http://znanium.com/

 $5.$ 

программе.

результатам освоения дисциплины.

*8.1 Методическое обеспечение*

1. Гаар Н. П. Системы автоматизированного проектирования технологических процессов [Электронный ресурс] : электронный учебно-методический комплекс / Н. П. Гаар, А. А. Локтионов, Ю. С. Семенова; Новосиб. гос. техн. ун-т. - Новосибирск, [2016]. - Режим доступа: http://elibrary.nstu.ru/source?bib id=vtls000233590. - Загл. с экрана.

2. Организация самостоятельной работы студентов Новосибирского государственного технического университета: методическое руководство / Новосиб. гос. техн. ун-т; [сост.: Ю. В. Никитин, Т. Ю. Сурнина]. - Новосибирск, 2016. - 19, [1] с. : табл.. - Режим доступа: http://elibrary.nstu.ru/source?bib id=vtls000234042

*8.2 Специализированное программное обеспечение* 

- 1 Вертикаль (версия 2013 SP1)
- 2 Компас 3D
- 3 Windows
- 4 Office

**9. Материально-техническое обеспечение** 

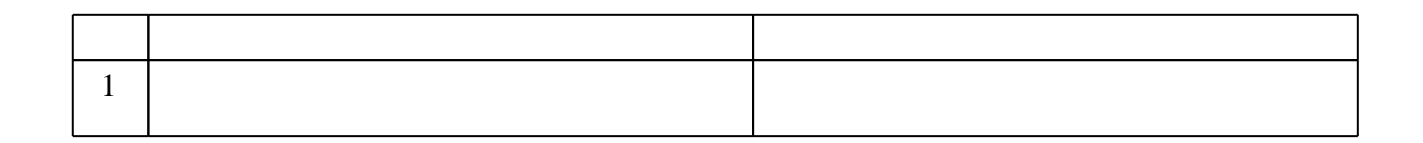

Федеральное государственное бюджетное образовательное учреждение высшего образования «Новосибирский государственный технический университет»

Кафедра технологии машиностроения

"УТВЕРЖДАЮ" ДЕКАН МТФ к.т.н., доцент В.В. Янпольский  $\frac{a_1}{a_2}$  " $\frac{b_1}{a_2}$ " $\frac{c_2}{a_3}$   $\frac{c_3}{a_4}$   $\frac{c_4}{a_5}$   $\frac{c_5}{a_6}$   $\frac{c_6}{a_7}$   $\frac{c_7}{a_8}$   $\frac{c_8}{a_8}$   $\frac{c_8}{a_9}$   $\frac{c_9}{a_9}$ 

# ФОНД ОЦЕНОЧНЫХ СРЕДСТВ

# **УЧЕБНОЙ ДИСЦИПЛИНЫ**

**Системы автоматизированного проектирования технологических процессов** Образовательная программа: 15.03.05 Конструкторско-технологическое обеспечение машиностроительных производств, профиль: Конструкторско-технологический

Новосибирск 2017

# 1. **Обобщенная структура фонда оценочных средств учебной дисциплины**

Обобщенная структура фонда оценочных средств по дисциплине Системы автоматизированного проектирования технологических процессов приведена в Таблице 1.

Таблица 1

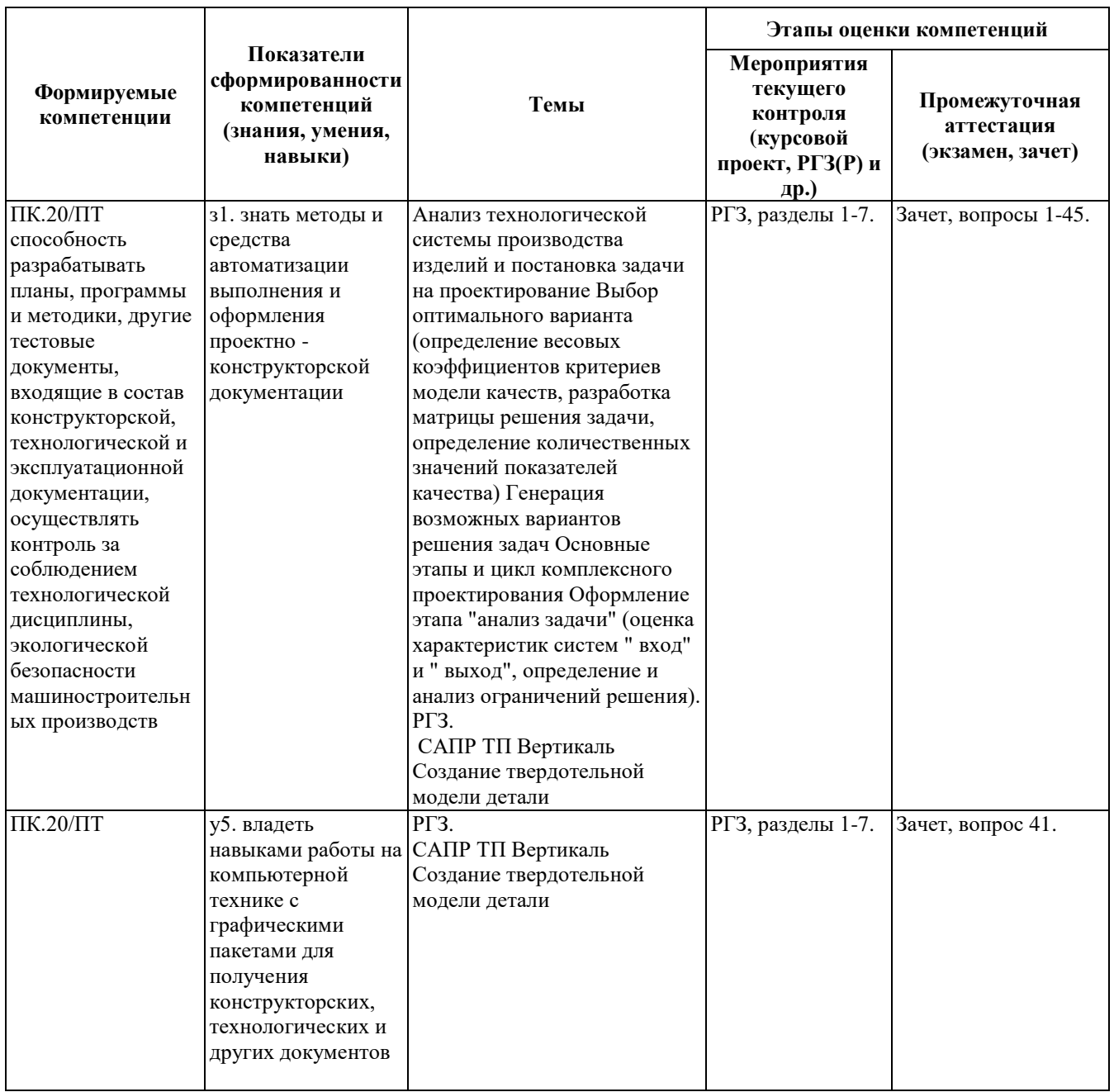

#### **2. Методика оценки этапов формирования компетенций в рамках дисциплины.**

Промежуточная аттестация по дисциплине проводится в 7 семестре - в форме зачета, который направлен на оценку сформированности компетенций ПК.20/ПТ.

Зачет проводится в письменной форме, по билетам. При проведении аттестации студенту предлагается написать ответ на билет, который включает в себя 2 вопроса. Время проведение зачета 40 минут.

Кроме того, сформированность компетенции проверяется при проведении мероприятий текущего контроля, указанных в таблице раздела 1.

В 7 семестре обязательным этапом текущей аттестации является расчетно-графическое задание (работа) (РГЗ(Р)). Требования к выполнению РГЗ(Р), состав и правила оценки сформулированы в паспорте РГЗ(Р).

Общие правила выставления оценки по дисциплине определяются балльно-рейтинговой системой, приведенной в рабочей программе дисциплины.

На основании приведенных далее критериев можно сделать общий вывод о

сформированности компетенции ПК.20/ПТ, за которые отвечает дисциплина, на разных уровнях.

# **Общая характеристика уровней освоения компетенций.**

**Ниже порогового.** Уровень выполнения работ не отвечает большинству основных требований, теоретическое содержание курса освоено частично, пробелы могут носить существенный характер, необходимые практические навыки работы с освоенным материалом сформированы не достаточно, большинство предусмотренных программой обучения учебных заданий не выполнены или выполнены с существенными ошибками.

**Пороговый**. Уровень выполнения работ отвечает большинству основных требований, теоретическое содержание курса освоено частично, но пробелы не носят существенного характера, необходимые практические навыки работы с освоенным материалом в основном сформированы, большинство предусмотренных программой обучения учебных заданий выполнено, некоторые виды заданий выполнены с ошибками.

**Базовый.** Уровень выполнения работ отвечает всем основным требованиям, теоретическое содержание курса освоено полностью, без пробелов, некоторые практические навыки работы с освоенным материалом сформированы недостаточно, все предусмотренные программой обучения учебные задания выполнены, качество выполнения ни одного из них не оценено минимальным числом баллов, некоторые из выполненных заданий, возможно, содержат ошибки.

**Продвинутый.** Уровень выполнения работ отвечает всем требованиям, теоретическое содержание курса освоено полностью, без пробелов, необходимые практические навыки работы с освоенным материалом сформированы, все предусмотренные программой обучения учебные задания выполнены, качество их выполнения оценено числом баллов, близким к максимальному.

Федеральное государственное бюджетное образовательное учреждение высшего образования «Новосибирский государственный технический университет» Кафедра технологии машиностроения

# **Паспорт зачета**

по дисциплине «Системы автоматизированного проектирования технологических процессов», 7 семестр

# **1. Методика оценки**

Зачет проводится в письменной форме, по билетам. В ходе зачета преподаватель вправе задавать студенту дополнительные вопросы из общего перечня (п. 4).

# **Форма билета для зачета**

# НОВОСИБИРСКИЙ ГОСУДАРСТВЕННЫЙ ТЕХНИЧЕСКИЙ УНИВЕРСИТЕТ Факультет МТФ

# **Билет № \_\_3\_\_\_**

к зачету по дисциплине «Системы автоматизированного проектирования технологических процессов»

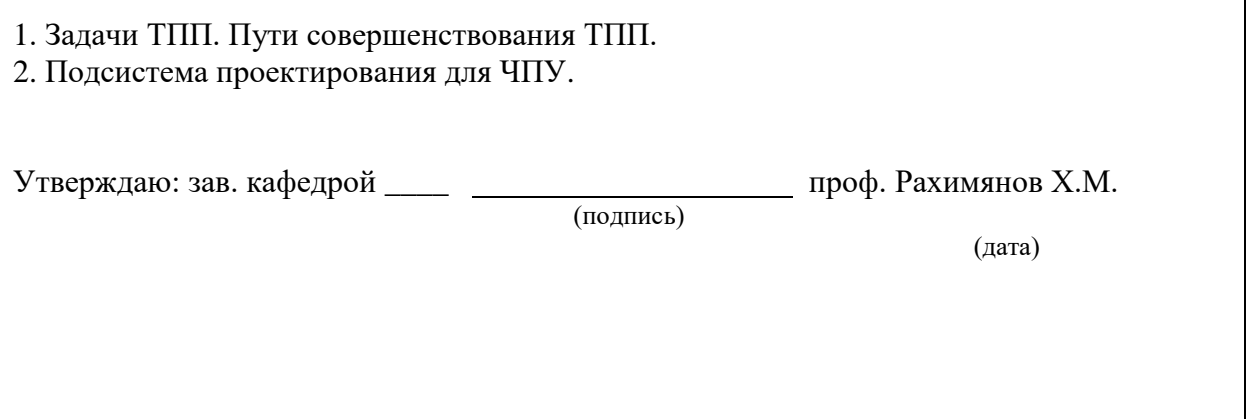

# 2. **Критерии оценки**

- Ответ на билет для зачета считается **неудовлетворительным**, если студент при ответе на вопросы не дает определений основных понятий, не способен показать причинноследственные связи явлений, допускает принципиальные ошибки, оценка составляет 0-9 *баллов.*
- Ответ на билет для зачета засчитывается на **пороговом** уровне, если студент при ответе на вопросы дает определение основных понятий, может показать причинноследственные связи явлений, при решении задачи допускает непринципиальные ошибки, например, вычислительные, оценка составляет 10-14 *баллов.*
- Ответ на билет для зачета билет засчитывается на **базовом** уровне, если студент при ответе на вопросы формулирует основные понятия, законы, дает характеристику процессов, явлений, проводит анализ причин, условий, может представить

качественные характеристики процессов, не допускает ошибок при решении задачи, оценка составляет *15-18 баллов.*

 Ответ на билет для зачета билет засчитывается на **продвинутом** уровне, если студент при ответе на вопросы проводит сравнительный анализ подходов, проводит комплексный анализ, выявляет проблемы, предлагает механизмы решения, способен представить количественные характеристики определенных процессов, приводит конкретные примеры из практики, не допускает ошибок и способен обосновать выбор метода решения задачи, оценка составляет 19-20 *баллов*

# **3. Шкала оценки**

Рейтинг по дисциплине определяется как сумма баллов за работу в семестре (текущая аттестация, до 80 баллов) и баллов, полученных в результате итоговой аттестации (зачет, до 20 баллов).

Распределение баллов при итоговой аттестации: работа в семестре -80 баллов; итоговая аттестация - 20 баллов.

### **Работа в семестре: 18+ 20 + 42 = 80 баллов**

Учебные мероприятия по дисциплине (работа в семестре) оцениваются следующим образом:

#### **Лекции: 9 х 2 балла = 18 баллов**

(1 балл – присутствие + 1 балл – конспект) Минимальный балл – 9

### **Лабораторные работы: 4 х 5 баллов = 20 баллов**

(1 балл – выполнение работы, 1 балл - отчет, 3 балла – защита) За нарушение сроков выполнения и защиты лабораторных работ начисляются штрафные баллы – по 0,5 балла в неделю. Штрафные баллы вычитаются из рейтинга студента по дисциплине. Минимальный балл – 10

> Расчетно-графическая работа**: 42 балла** мах. Минимальный балл для допуска к зачету – 40.

### **4. Вопросы к зачету по дисциплине «Системы автоматизированного проектирования технологических процессов»**

1.Значение ТПП в современном производстве. Пути совершенствования ТПП.

- 2. Совершенствование ТПП на основе ЕСТПП.
- 3. Автоматизация ТПП.
- 4. Определение АСТПП. Функции АСТПП.
- 5. Назначение и требования к АСТПП.
- 6. Виды обработки информации в АСТПП.
- 7. Состав и структура АСТПП.
- 8. Принципы построения АСТПП.
- 9. САПР, как структурный элемент АСТПП.
- 10. Цели создания САПР. Классификация САПР.
- 11. Модель связи техпроцесса с окружающей средой.
- 12. Мероприятия для достижения поставленных целей САПР ТП.
- 13. Структурные составляющие САПР ТП. Компоненты САПР ТП.
- 14. Принципы построения САПР ТП.
- 15. Стадии создания САПР ТП.
- 16. Технология разработки САПР ТП.
- 17. Методическое обеспечение САПР ТП. Этапы разработки МО САПР ТП.
- 18. Методика постановки задачи. Методы принятия решений в САПР ТП.
- 19. Математическое обеспечение САПР ТП.
- 20. Информационное обеспечение в САПР ТП. Методы.
- 21. Задачи по организации САПР ТП
- 22. Методы автоматизированного проектирования маршрутной технологии.
- 23. Метод аналога.
- 24. Метод адресации к УТП. Коэффициент адресации.
- 25. Метод синтеза.
- 26. Методы проектирования операционной технологии. Порядок проектирования.
- 27. Методика автоматизированного размерного анализа техпроцесса.
- 28. Построение графа ТП по оси Х (линейный граф ТП).
- 29. Построение графа ТП по оси У( граф несоосностей по диаметральным поверхностям).
- 30. Основные показатели точности сборки. Задачи размерного анализа ТП сборки.
- 31. Методика размерного анализа ТП сборки.
- 32. Построения графа ТП сборки по оси Х (линейный граф).
- 33. Построение графа ТП сборки по оси У (граф несоосностей).
- 34. Виды математических моделей. Определение, состав.
- 35. Направления в математическом моделировании.
- 36. Имитационная модель.
- 37. Ситуационное моделирование.
- 38. Структурная модель ( уточнение заготовки).Определение оптимального количества перебираемых вариантов.
- 39. Оптимизация структуры ТП методом динамического программирования.

40. Параметрическая модель. Оптимизация режимов резания методом линейного программирования.

- 41. Типовые САПР ТП. Сущность работы на примере САПР ТП « ВЕРТИКАЛЬ».
- 42. Подсистема программирования для ЧПУ.
- 43. Подсистема проектирования автоматных операций.
- 44. Подсистема проектирования типовых и групповых ТП.
- 45. Подсистема проектирования индивидуальных ТП.

Федеральное государственное бюджетное образовательное учреждение высшего образования «Новосибирский государственный технический университет» Кафедра технологии машиностроения

# **Паспорт расчетно-графического задания (работы)**

по дисциплине «Системы автоматизированного проектирования технологических процессов», 7 семестр

### **1. Методика оценки**

Для закрепления теоретических навыков бакалаврам предлагается осуществить разработку базы данных по выбору оборудования и инструмента для того или иного метода обработки, схемы обработки в условиях производства с различной серийностью, начиная с выбора метода обработки и заканчивая выбором параметров режущего инструмента.

Обязательные разделы РГЗ

- 1. Титульный лист
- 2. Содержание
- 3. Введение (0,5-1 стр)
- 4. Основной текст (10-15 стр)
- 5. Заключение (0,5-1 стр)
- 6. Список литературы

Объём пояснительной записки - 15-20 стр. компьютерного набора Формат бумаги А4 - 210 х 297 мм. Титульный лист заполняется по образцу (см. ниже). Он считается первым листом и не нумеруется. Вторым листом работы должно быть содержание, где не более чем на двух уровнях (пункт, подпункт) перечисляются разделы с указанием страниц. Далее начинается основной текст пояснительной записки, за ним следует список литературы и приложение. Брошюровка работы должна быть книжной; поля: сверху - 2 см, слева - 2,4 см, внизу - 1,6 см, справа - 1,6 см. Шрифт набора текста должен быть 12-14 пунктов. Межстрочный интервал - полуторный. Текст должен иллюстрироваться схемами, графиками, рисунками, таблицами. Подрисуночная подпись должна располагаться под рисунком по центру. Нумерация рисунков сквозная. К работе должен быть сделан список использованной литературы (3-5 наименований). Оформление списка литературы производится согласно требованиям: ГОСТ Р 7.0.5–2008. **«**БИБЛИОГРАФИЧЕСКАЯ ССЫЛКА».

Этапы выполнения РГР включают в себя:

1. По литературным источникам установить методы обработки поверхностей с установлением достоинств и недостатков, особенности использования в условиях работы с различными серийностями производства (мелкосерийное, серийное, крупносерийное).

2. Подобрать по литературным источникам для выбранных предварительно методам обработки режущий инструмент.

- 3. Создать алгоритм программы.
- 4. Установить и ввести критерии оптимизации.
- 5. Разработать интерфейс программы.
- 6. Написание отчета о выполнении задания.
- 7. Представить результат.

# 2. **Критерии оценки**

Работа считается **не выполненной,** если выполнены не все части РГЗ, оценка

составляет менее 21 балла.

 Работа считается выполненной **на пороговом** уровне, если студент освоил теоретический материал, но не смог обобщить теоретический и практический материал; оценка составляет 21-29 баллов.

 Работа считается выполненной **на базовом** уровне, если студент смог обобщить практический и теоретический материал, допустил несколько ошибок при определении той или иной стратегии расчета, привёл не достаточно чёткую аргументацию своей точки зрения в отношении выбора метода проектирования САПР, оценка составляет 30-37 баллов.

 Работа считается выполненной **на продвинутом** уровне, если студент смог обобщить практический и теоретический материал, привёл достаточно чёткую аргументацию своей точки зрения по всем разделам, оценка составляет 38-42 балла.

### **3. Шкала оценки**

В общей оценке по дисциплине баллы за РГЗ(Р) учитываются в соответствии с правилами балльно-рейтинговой системы, приведенными в рабочей программе дисциплины.

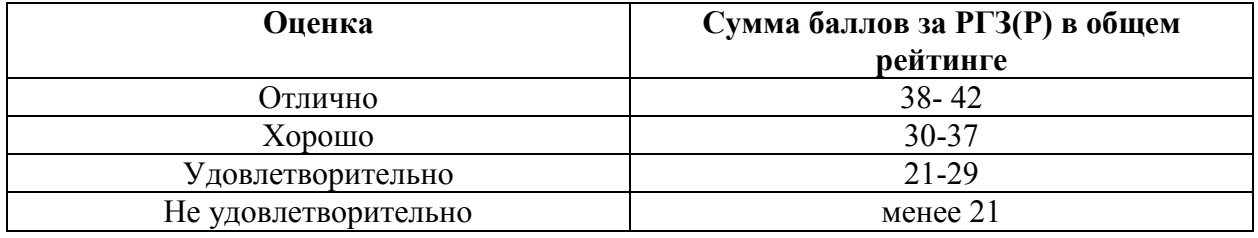

# 4. **Примерный перечень тем РГЗ(Р)**

1. «Создание базы данных для выбора оборудования и инструмента для обработки шпоночных пазов в условиях массового производства».

2. «Создание базы данных для выбора абразивного круга в условиях массового производства при шлифовании плоской поверхности».

3. «Создание базы данных для выбора оборудования и инструмента для обработки отверстий в условиях массового производства».